Phileas Fogg était membre du Reform-Club, et voilà tout.<br>Photoble associate de ce qu'un perform-Club, et voilà tout.<br>Questi la sasciation de ce qu'un performan.<br>Philes la sasciate un caluor on réposentieman.

an<sub>onymement</sub>

qui avait dû voyager partout, — en esprit, tout au moins.

delà.

sans fatigue, et cela allait à son caractère.<br>The fact allait à son caractère.<br>The connaissance allait à son caractère.<br>Sison caractère.<br>The caractère.

À qui s'est <sup>ce ce</sup> <sup>qu</sup>i s'et men de su l'hériot par cui et en vis en vis en vis en vis en vis en vis en vis en vis en vis en vis en vis en vis en vis en vis en vis en vis en vis en vis en vis en vis en vis en vis en vis honorable association, on répondre association, on répondre association, en propressentation, en el commerciat<br>Longitude association de la recommendation de MM. Baring frère de Maria Constantin (ami) en la recommendation<br>L lesquels il avait un crédit ouvert de la mondage », due ses chèques ses chèques ses chèques ses chèques ses ch<br>de la mondage », due se chèque « surface », due « surface », due « surface », due à ce que ses chèques ses ch<br>d régulière ment payés à vue payés à vue payés à vue de la payés à vue payés à vue payés à vue payés à vue payés<br>de payés à payés à vue payés à vue payés à vue payés à vue payés aux comptests payés à vue payés à vue payés<br>de Ce Philips Ce Philips Ce Philips Ce Ce Philips Ce Ce Philips Ce Philips Ce Philips Ce Philips Ce Philips Ce Ph<br>Ce Philips Ce Philips Ce Philips Ce Philips Ce Ce que les comments de la ce que les philips Ce que les cettes<br>I mieux informés ne pouvaient dire, et Maria de San Antonio de San Antonio de San Antonio de San Antonio de San<br>1997 : et Maria de Louis de la Convinction de la Galia de la Convinction de la Galia de San Antonio de San An<br>19 l'apprendre . En contras de la contras de la contras de rien, mais non avare de rien, mais non avaient de rien<br>L'apprendre . En contras de la contras de la contras de rien, mais non avare de la contras de la contras de l<br>C  $\begin{array}{l} \mathcal{P}_{\mathcal{D}}\left( \mathcal{P}_{\mathcal{D}}\right) \left( \mathcal{P}_{\mathcal{D}}\right) \left( \mathcal{P}_{\mathcal{D}}\right) \left( \mathcal{P}_{\mathcal{D}}\right) \left( \mathcal{P}_{\mathcal{D}}\right) \left( \mathcal{P}_{\mathcal{D}}\right) \left( \mathcal{P}_{\mathcal{D}}\right) \left( \mathcal{P}_{\mathcal{D}}\right) \left( \mathcal{P}_{\mathcal{D}}\right) \left( \mathcal{P}_{\mathcal{D}}\right) \left( \mathcal{P}_{\mathcal{D}}\right) \left($ 

En somme, rien de moins communicatif que ce gentleman. Il parlait aussi peu que possible, et semble d'autant d'autant d'autant de la mais de la mais de la mais de la mais de la mais de la mais de la mais<br>Semble d'autant plus mystérieux. Cependant de la mais de la mais de la mais de la mais de la mais de la mais d<br> faisait était si mathématique ment conserve de processes de l'imagination, méconte de la même chose, que l'ima<br>de la même chose, que l'imagination de la même chose, que l'imagination de la même chose, que la même cherchai<br>

 $\alpha_{\rm M}$ ar de la car personne ne possédait probable de la car personne ne possédait de la car de la car de la carte de la carte de la carte de la carte de la carte de la carte de la carte de la carte de la carte de la ca n'était de la partie de la contexte de la compte de la connection de la connection de la connection de la conne<br>était de la connection de la connection de la compte de la connection de la connection de la connection de la<br> mots, brefs et clair de clair de clair de clair de club au sujet de club au sujet de club au sujet de club au<br>1970, de la proposit de la proposit de club au sujet de contras de la proposit de club au sujet de club au su<br>19 perdu s ou égarés ; il indices in the perduation of the person of the ses particles in the person of the person<br>station of the company in the person of the person of the person of the ses particles in the comment of the c inspirées par une seconde vue de la companyation de la companyation de la companyation de la companyation de l<br>1970 : la companyation de la companyation de la companyation de la companyation de la companyation de la comp<br>1

Ce qui était certain de la certain de la certain de la certain de la certain de la certain de la certain de la<br>Certain de la certain de la certain de la certain de la certain de la certain de la certain de la certain de<br>C Londress. Ceux qui avaient l'article de la connaître de la connaître de la connaître de la connaître de la con<br>Londress de Ceux qui avant l'article de la connaître de la connaître de la connaître de la connaître de la con n'est sur ce chemin direct qualitat and alle the survey of the sa maintain and alleged the survey of the survey<br>Il parcourait chaque jour point of the survey of the survey of the survey of the survey of the survey of the s ne pouvait présent présent de l'avoir de la pouvait de la moyen de la pouvait de la pouvait de la pouvait de l<br>Son seul passe-temps était de l'avoir de la pouvait de la pouvait de la pouvait de la pouvait de la pouvait d<br>S juer au which in the same of the same of the same of the same of the same of the same of the same of the same of the same of the same of the same of the same of the same of the same of the same of the same of the same of n'entraient de la companya de l'angles de charitée de charitée de charitée de charitée de charitée de charitée<br>1970 : l'angles de charitée de charitée de charitée de charitée de charitée de charitée de charitée de charité<br>  $D_{\rm{eff}}$ il faut le remarquer, il faut le remarquer, il faut le remarquer, non pour gagner en la pour gagner en la possible de la possible de la possible de la possible de la possible de la possible de la possible de la p  $\Delta \sigma_{\rm M}$  pour le strength de contre une lui une lui une lui une lui une lui une lui une lui une lui une lui une lui une lui une lui une lui une lui une lui une lui une lui une lui une lui une lui une lui une lui une lu

 $\begin{split} &\mathcal{O}_{\mathcal{A}}(2\pi\mathcal{A})\oplus\mathcal{O}_{\mathcal{A}}(2\pi\mathcal{A})\oplus\mathcal{O}_{\mathcal{A}}(2\pi\mathcal{A})\oplus\mathcal{O}_{\mathcal{A}}(2\pi\mathcal{A})\oplus\mathcal{O}_{\mathcal{A}}(2\pi\mathcal{A})\oplus\mathcal{O}_{\mathcal{A}}(2\pi\mathcal{A})\oplus\mathcal{O}_{\mathcal{A}}(2\pi\mathcal{A})\oplus\mathcal{O}_{\mathcal{A}}(2\pi\mathcal{A})\oplus\mathcal{O}_{\mathcal{A}}(2$ honnées an extreme de la parent de la ce qui est plus rare en vérité. Philippe de la ce qui est plus rare en v<br>honnées an extreme de la parent de la ce qui est plus rare en vérité. Par les plus rare en vérité de la paren<br> maison de Saville-Row, où personne ne pénétrait. De la pénétraite de la pénétraite de la pénétraite de la péné<br>Saville-Row, où personne ne pénétraite de la pénétraite de la pénétraite de la pénétraite de la pénétraite de<br>C domestique suffisait à le servir de la servir de la servir. Défense de la servir de la servir de la servir de<br>domestique suffisait à le servir de la servir de la servir de la servir de la servir de la servir de la servi<br>d déterminées au collège de la même salle de la même sale de la même table, au collège de la même de la même de<br>déterminées au collège de la même sale de la même table, au collège de la même table, au collège de la même t<br>de étranger, il ne rentre pour se coucher de la courage de minuit présente de ces chambres de ces chambres de ces<br>courage : la courage de ces courage de ces chambres de ces chambres de ces chambres de ces chambres de ces cha<br> confortables que le Reform-Club tient à la disposition de la disposition de la disposition de la disposition d<br>Club tient à la disposition de la disposition de la disposition de la disposition de la disposition de la disp heures, il en passait de sa toilette dix à son domicile, soit qu'il dormaine de sa toilette de sa toilette de<br>la passait de sa toilette de sa toilette de sa toilette de sa toilette de sa toilette de sa toilette. Se toil<br>d promette and the sales of the sales of the sales of the sales of the sales of the sales of the sales of the sales of the sales of the sales of the sales of the sales of the sales of the sales of the sales of the sales of t sur la galerie circulaire, au-dessus de la galerie circulaire, au-dessur de la galerie circulaire, au-dessus d<br>sur la galerie circulaire, au-dessus de la galerie circulaire, que supporte de la galerie circulaire, que sup<br> colonnes interactions interactions interactions interactions interactions interactions interactions interactio<br>
colonnes interactions interactions interactions interactions interactions interactions interactions interacti  $\label{eq:2} \begin{split} \mathcal{L}_{\text{M}}&\mathcal{L}_{\text{M}}\otimes\mathcal{L}_{\text{M}}\otimes\mathcal{L}_{\text{M}}\otimes\mathcal{L}_{\text{M}}\otimes\mathcal{L}_{\text{M}}\otimes\mathcal{L}_{\text{M}}\otimes\mathcal{L}_{\text{M}}\otimes\mathcal{L}_{\text{M}}\otimes\mathcal{L}_{\text{M}}\otimes\mathcal{L}_{\text{M}}\otimes\mathcal{L}_{\text{M}}\otimes\mathcal{L}_{\text{M}}\otimes\mathcal{L}_{\text{M}}\otimes\mathcal{L}_{\text{M}}\otimes$ c'étaient interaction de la companya autor de la companya autor de la companya autor de la companya autor de l<br>companya autor de la companya autor de la companya autor de la companya autor de la companya autor de la compa  $\label{eq:2d} \begin{split} \partial_{\theta} \partial_{\theta} \partial_{$ c'étaient les cristaux à moule perdu du club qui contenaient son sherry, son porto ou son claret mélangée de cannelle, an anti-se present an anti-se enfin la glace du club enfin la glace du club — cannelle, <br>an estat de cinnamome ; c'ètait enfin la glace du club — glace du club — glace du club — glace du club — glace<br> grands frais des lacs d'Amérique — qui entre des lacs d'Amérique — qui entre des lacs d'Amérique — qui entre d<br>Camérique — qui entre des lacs de lacs de lacs de lacs de frais antique — qui entre de frais antique — qui en<br>L

Phileas Fogg était membre du Reform-Club, et voilà tout.

À qui s'étonnerait de ce qu'un gentleman aussi mystérieux comptât parmi les membres de cette honorable association, on répondra qu'il passa sur la recommandation de MM. Baring frères, chez lesquels il avait un crédit ouvert. De là une certaine « surface », due à ce que ses chèques étaient régulièrement payés à vue par le débit de son compte courant invariablement créditeur.

Ce Phileas Fogg était-il riche ? Incontestablement. Mais comment il avait fait fortune, c'est ce que les mieux informés ne pouvaient dire, et Mr. Fogg était le dernier auquel il convînt de s'adresser pour l'apprendre. En tout cas, il n'était prodigue de rien, mais non avare, car partout où il manquait un appoint pour une chose noble, utile ou généreuse, il l'apportait silencieusement et même anonymement.

En somme, rien de moins communicatif que ce gentleman. Il parlait aussi peu que possible, et semblait d'autant plus mystérieux qu'il était silen Cependant sa vie était à jour, mais ce qu'il faisait était si mathématiquement toujours la même chose, que l'imagination, mécontente, cherchait

Avait-il voyagé ? C'était probable, car personne ne possédait mieux que lui la carte du monde. Il n'était endroit si reculé dont il ne parût avoir une connaissance spéciale. Quelquefois, mais en peu de mots, brefs et clairs, il redressait les mille propos qui circulaient dans le club au sujet de vous au perdus ou égarés ; il indiquait les vraies probabilités, et ses paroles s'étaient trouvées souvent comme inspirées par une seconde vue, tant l'événement finissait toujours par les justifier. C'était un homme qui avait dû voyager partout, — en esprit, tout au moins.

Ce qui était certain toutefois, c'est que, depuis de longues années, Phileas Fogg n'avait pas quitté Londres. Ceux qui avaient l'honneur d'essence de le conpeu plus que les autres attestaient que, — si ce n'est sur ce chemin direct qu'il parcourait chaque jour pour venir de sa maison au club, et aussing pouvait prétendre l'avoir jamais vu ailleurs. Son seul passe-temps était de lire les journaux et de jouer au whist. À ce jeu du silence, si bien approprié de la ent, mais ses gains n'entraient jamais da gagnait souvent, ma<br>narquer, Mr. Fogg jo sans mouvement, sans déplacement, sans fatigue, et cela allait à son caractère.

On ne connaissait à Philosa Fogg ni femme ni enfants, — ce qui peut arriver aux gens les plus homeites, — ni parents montained to the mount of the mount of the mount of the mount of the mount of the mount of the mount of Reform-Club tient à la disposition des membres du cercle. Sur vingt-quatre heures, il en passait dix à son domicile, soit qu'il dorpression des monditures du cercles de la disposition des mondiales sa toilette. S'il se promenait, c'était invariablement, d'un pas égal, dans la salle d'entrée parquetée en marqueterie, ou sur la galerie de la carre de carre de la carre de la carre de la carre de la carre de la carre de laquelle s'arrondit un dôme à vitraux bleus, que supportent vingt colonnes ioniques en porphyre rouge. S'il dînait ou déjeunait, c'étaient les cuisines, le nean<br>ger, l'office, la poissonnerie, la la personnages en habit noir, chaussés de souliers à semelles de molleton, qui le servaient dans une porcelaine spéciale et sur le second de la présence de la proprietation de la proprietation de la proprietation de la propri Saxe ; c'étaient les cristaux à moule perdu du club qui contenaient son sherry, son porto ou son claret mélangé de cannelle,  $\sum_{\alpha} \sum_{\beta} \sum_{\beta} \sum_{\beta} \sum_{\beta} \sum_{\beta} \sum_{\beta} \sum_{\beta} \sum_{\beta} \sum_{\beta} \sum_{\beta} \sum_{\beta} \sum_{\beta} \sum_{\beta} \sum_{\beta} \sum_{\beta$ c'était enfin la glace du club — glace venue à grands frais des lacs d'Amérique — qui entretenait ses boissons dans un satisfais de france de régime de régime de france de france de france de france de france de france de

7,

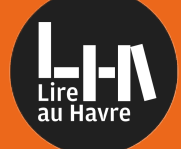

## **Livres numériques** Mode d'emploi - ordinateur et liseuse

### **Avant-propos**

Le service de prêt de livres numériques sur le site internet des bibliothèques du Havre vous donne accès à un catalogue d'ouvrages numérisés que vous pouvez emprunter et consulter sur différents appareils.

Ce service vous permet d'emprunter jusqu'à 5 livres numériques simultanément.

Pour en bénéficier, vous devez posséder une carte de bibliothèque en cours de validité.

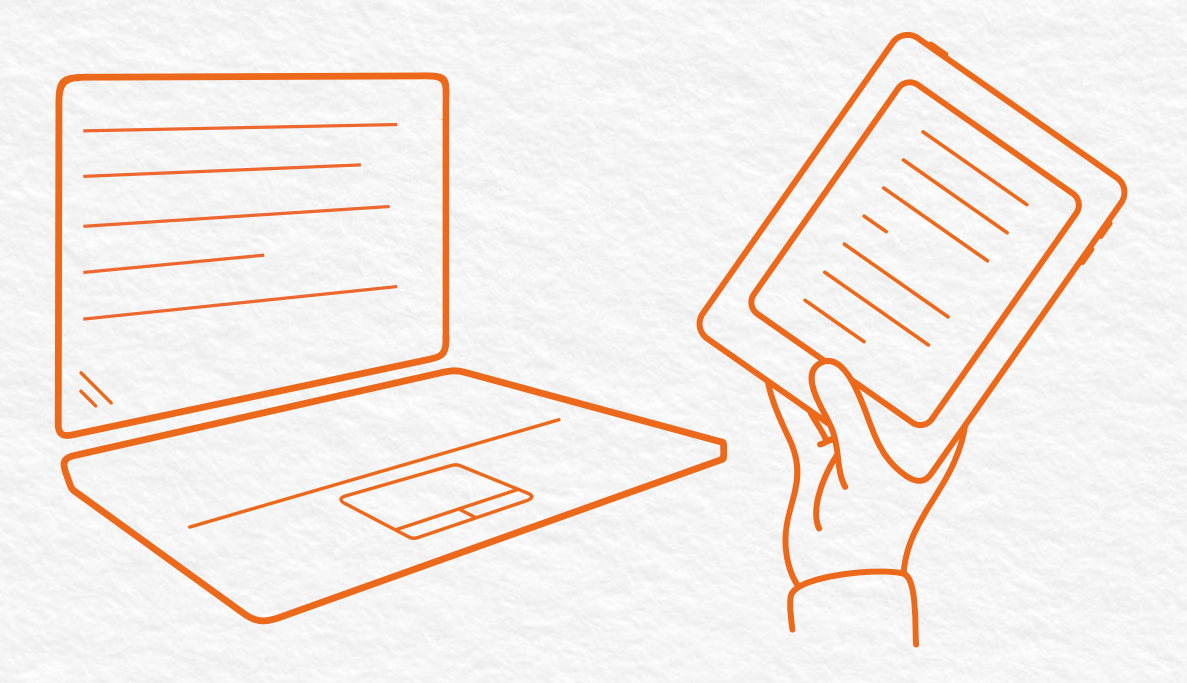

Le mode d'emploi qui suit concerne uniquement la consultation des livres numériques sur ordinateur et liseuse.

Un autre mode d'emploi est disponible sur notre site internet pour la consultation sur smartphone ou tablette.

À noter : l'utilisation de ce service nécessite un ordinateur sur lequel vous allez devoir installer un logiciel, y compris pour la consultation sur liseuse.

#### **Créer un compte Adobe Étape 1**

Rendez-vous sur le site d'Adobe pour créer un identifiant. **1.** > https://account.adobe.com/

Cliquez sur "Créez un compte". Sur la page suivante, renseignez votre adresse e-mail et créez votre mot de passe en suivant les indications, puis cliquez sur "Continuer".

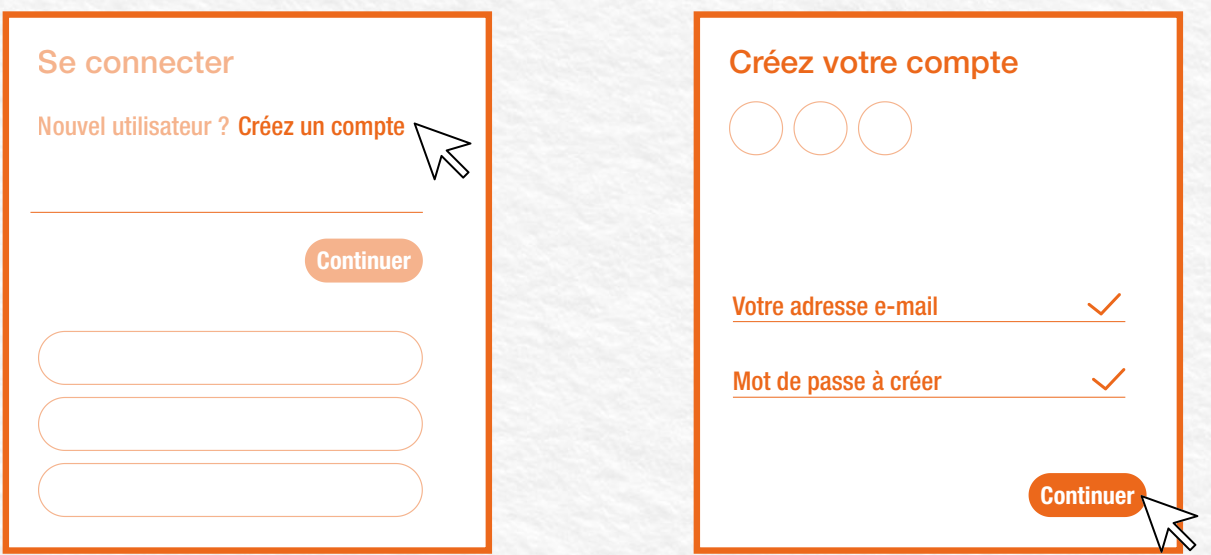

2. Renseignez à présent votre nom, prénom et date de naissance, puis cliquez sur "Créer un compte". Une fenêtre s'ouvre en pop-up et vous invite à résoudre un CAPTCHA\*. Suivez les indications pour terminer votre inscription.

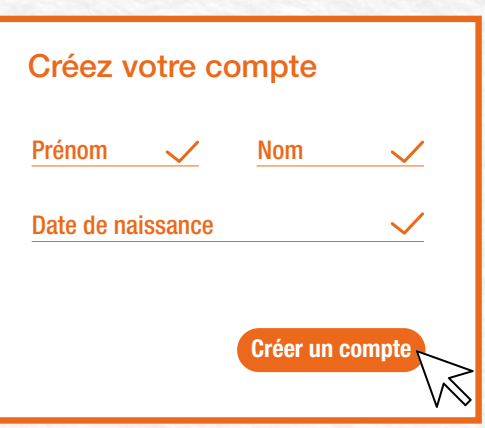

\*Un CAPTCHA est un test destiné à vérifier que vous n'êtes pas un robot.

### **Installer le logiciel Adobe Digital Editions Étape 2**

Utilisez l'un des liens ci-dessous pour télécharger le fichier d'installation du logiciel. **1.** Puis, double-cliquez sur le fichier téléchargé pour lancer l'installation et suivez les instructions.

> https://download.adobe.com/pub/adobe/digitaleditions/ADE\_3.0\_Installer.dmg > https://download.adobe.com/pub/adobe/digitaleditions/ADE\_3.0\_Installer.exe Ordinateur Windows Ordinateur Apple

À noter : Pour des raisons de compatibilité, nous vous invitons à installer la version 3.0 du logiciel, et non la version 4.5.

Une fois le logiciel installé, lancez-le et configurez l'autorisation. Pour cela, cliquez sur le **2.** menu "Aide", puis sélectionnez "Autoriser l'ordinateur..."

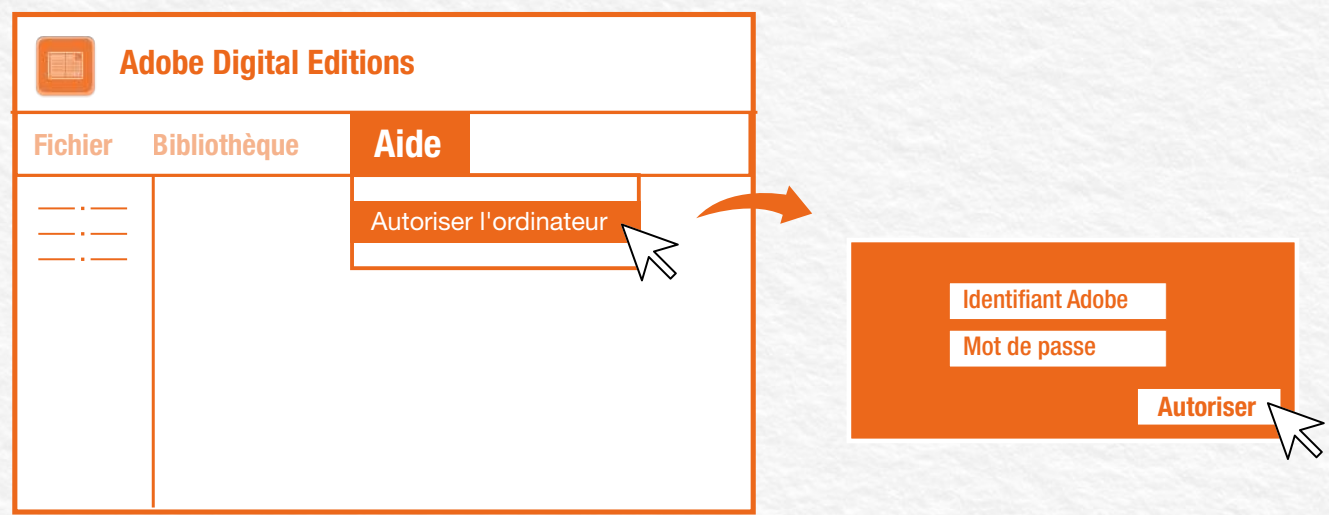

Renseignez ensuite les identifiants du compte Adobe créé au préalable (voir Étape 1) et cliquez sur le bouton "Autoriser".

#### **Accéder au catalogue des livres numériques**

1. Rendez-vous sur le site internet des bibliothèques du Havre. > https://bibliotheques.lehavre.fr/

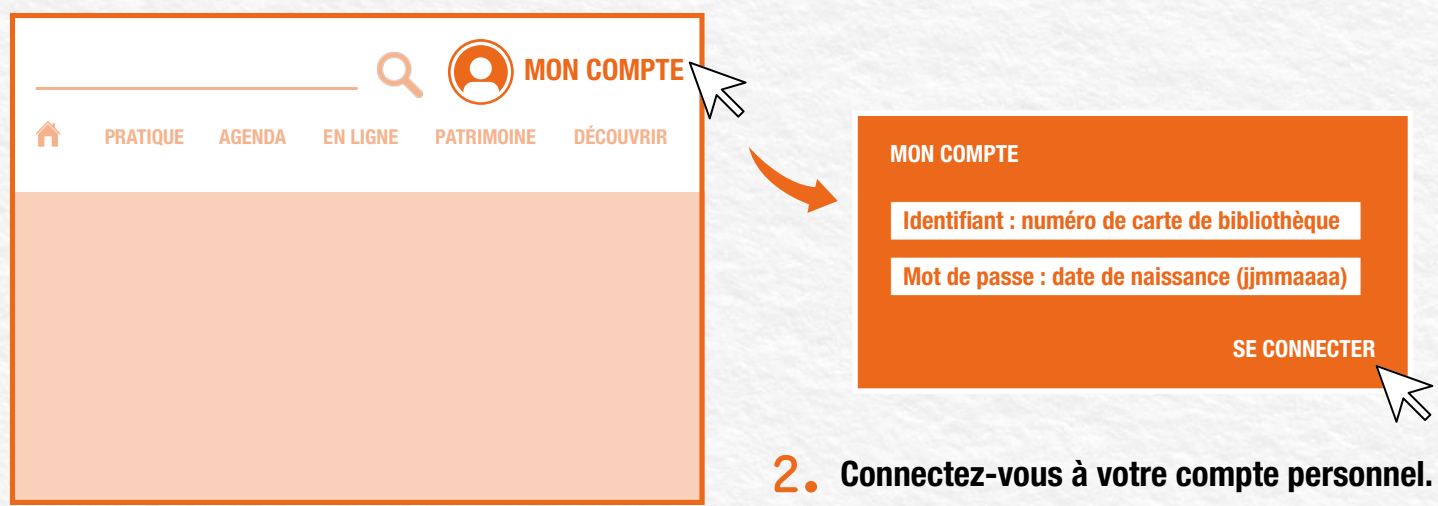

Depuis le menu, choisissez la rubrique "En ligne", puis sélectionnez la ressource **3.** numérique "PNB - Catalogue de livres numériques"\* et cliquez sur le bouton "Se connecter" pour accéder au catalogue complet des livres numériques disponibles.

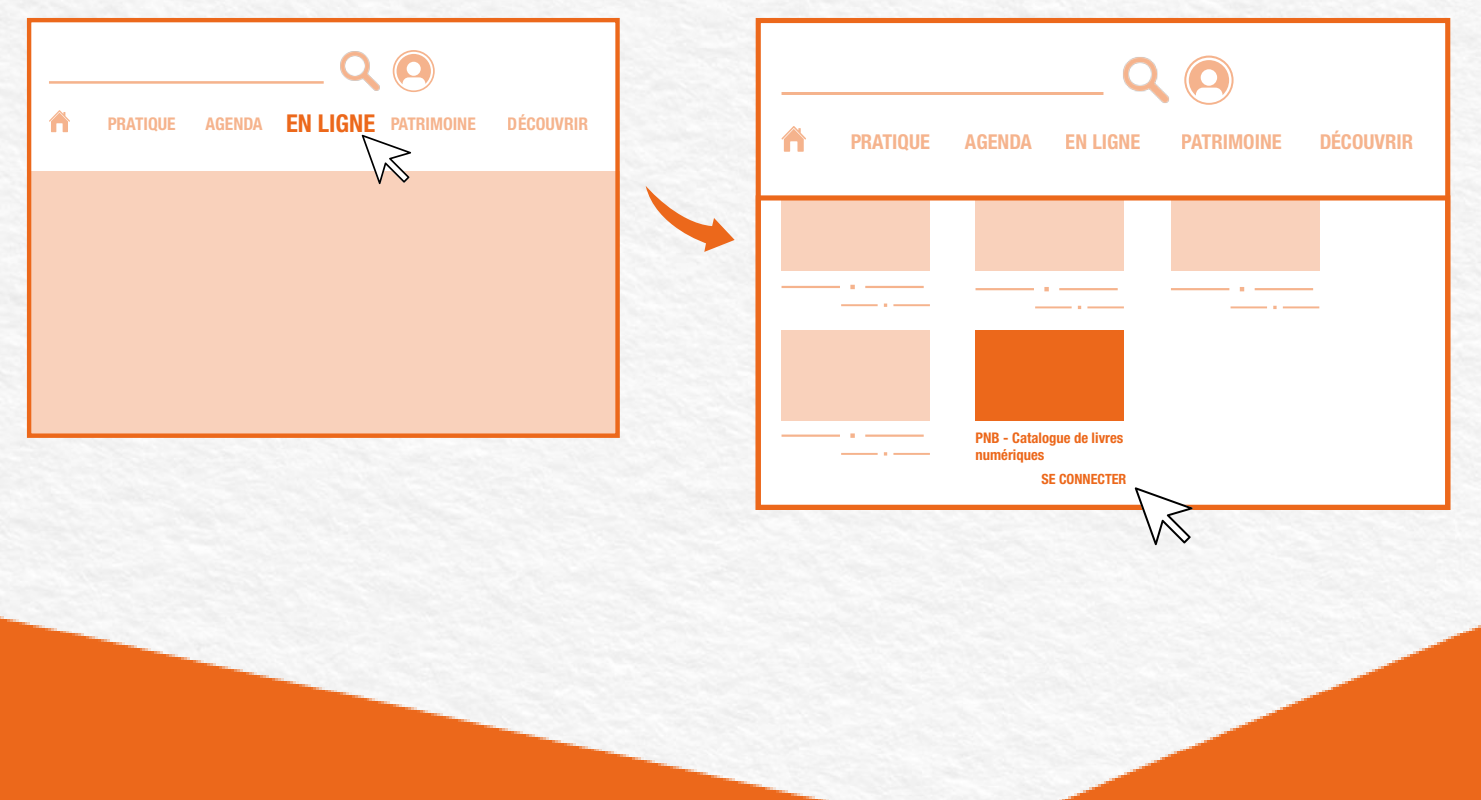

\*PNB est un sigle signifiant "Prêt Numérique en Bibliothèque".

#### **Rechercher un livre numérique dans le catalogue**

Si vous cherchez un livre en particulier, utilisez le moteur de recherche du site des **1.** bibliothèques en renseignant le titre ou l'auteur du livre souhaité.

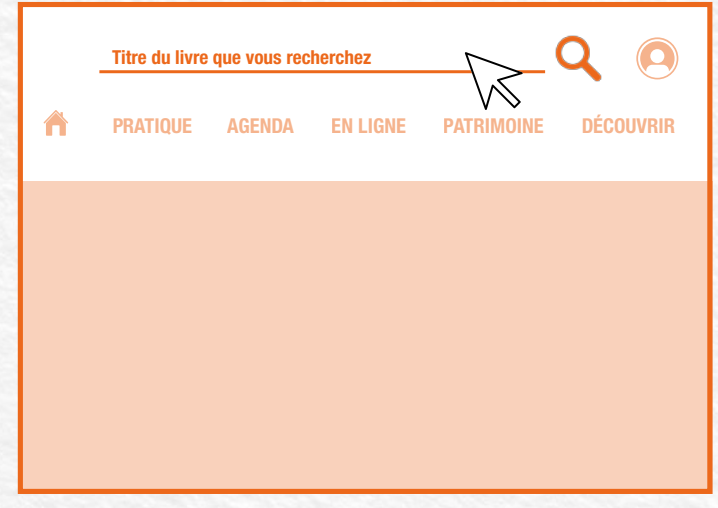

2. Sur la page des résultats, sélectionnez le filtre "Bibliothèque numérique" dans le menu horizontal du catalogue. Puis, cliquez sur le filtre "Livre numérique" dans la rubrique "Type de document" de la colonne de gauche.\*

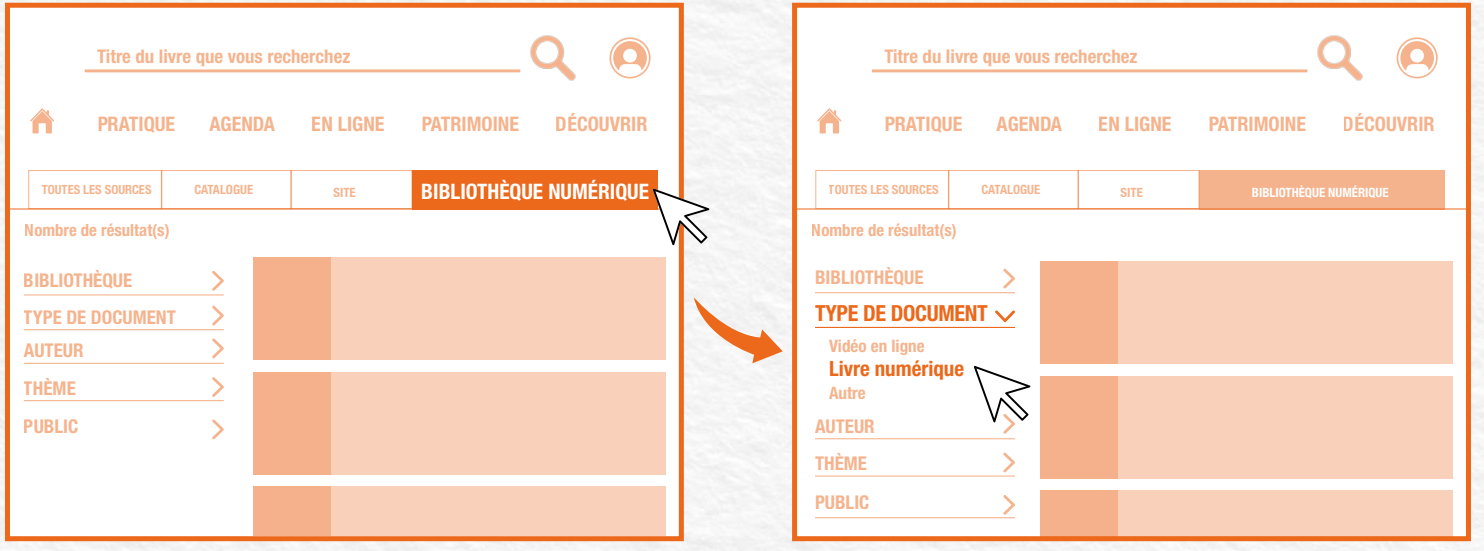

\*Le filtre "Livre numérique" n'apparaît que si le livre que vous recherchez est disponible en version numérique.

### **Télécharger un livre numérique Étape 5**

Accédez à la notice du livre choisi, puis rendez-vous dans la zone réservée aux **1.** exemplaires, en bas de page, et cliquez sur le bouton "Emprunter".

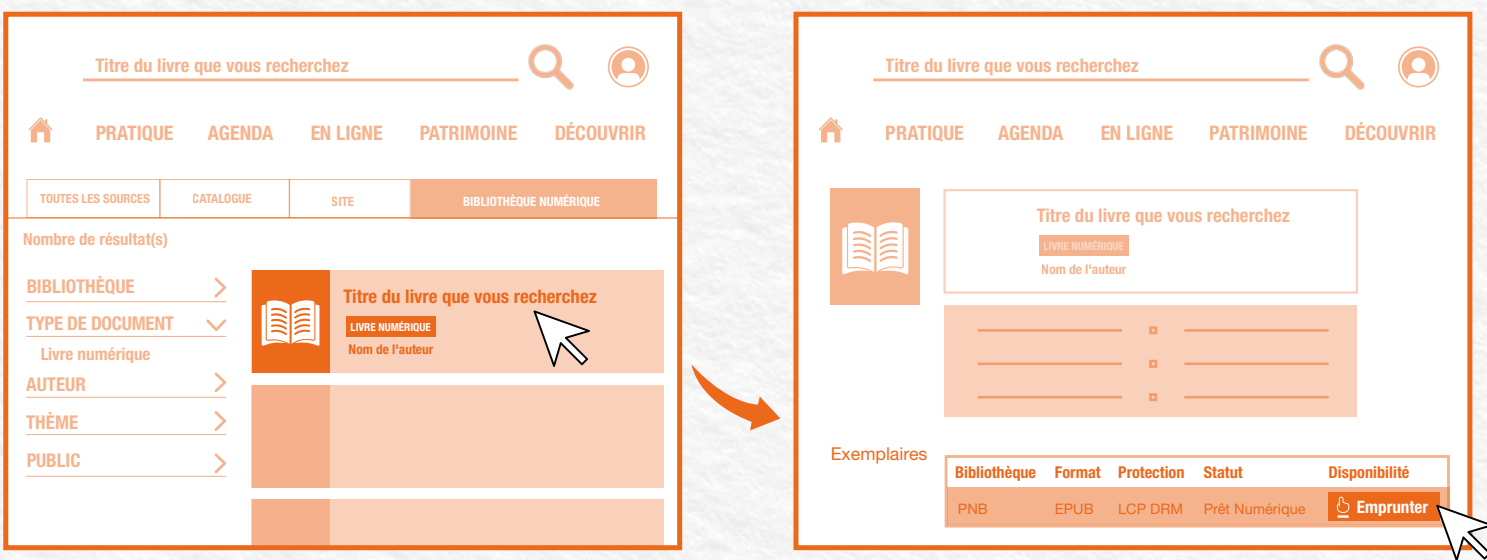

Une fenêtre pop-up s'ouvre. Cliquez sur "Choisissez votre plateforme" et sélectionnez **2.** l'appareil que vous souhaitez utiliser pour la lecture.

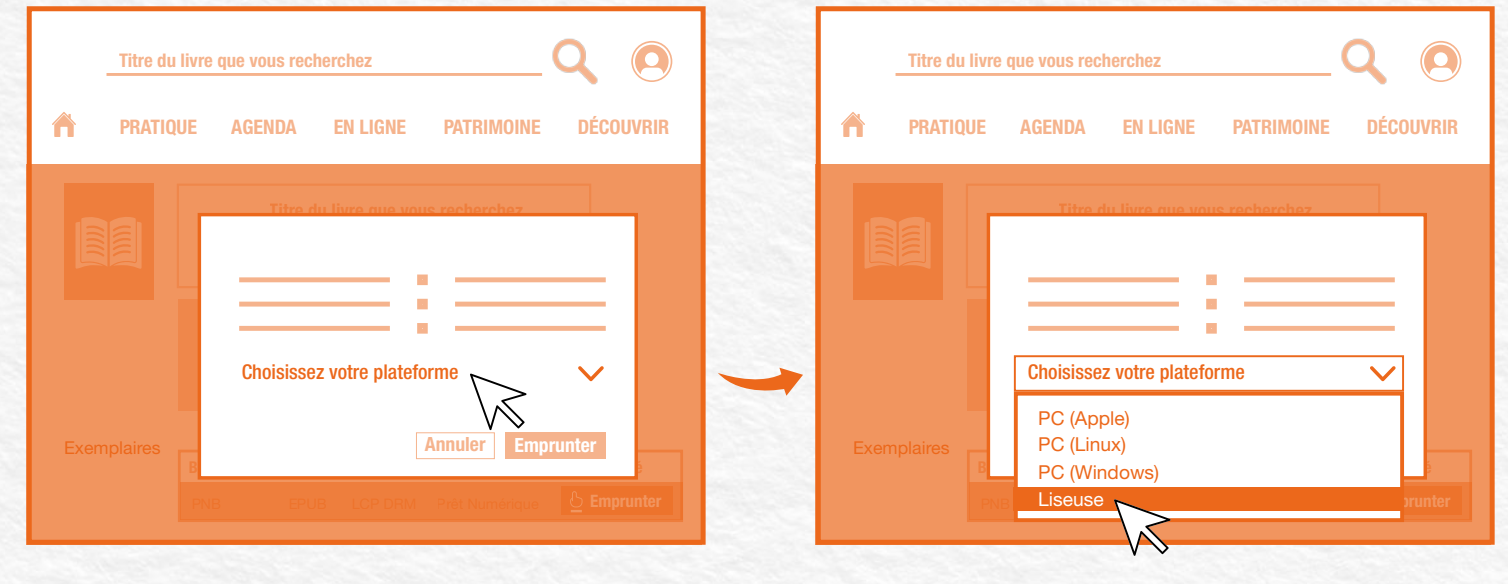

### **Télécharger un livre numérique Étape 5 - suite**

Cliquez à présent sur "Choisissez votre application" et sélectionnez le logiciel **3.** correspondant à votre appareil. Puis, cliquez sur le bouton "Emprunter". Le livre est désormais comptabilisé dans vos prêts numériques (voir Étape 5).

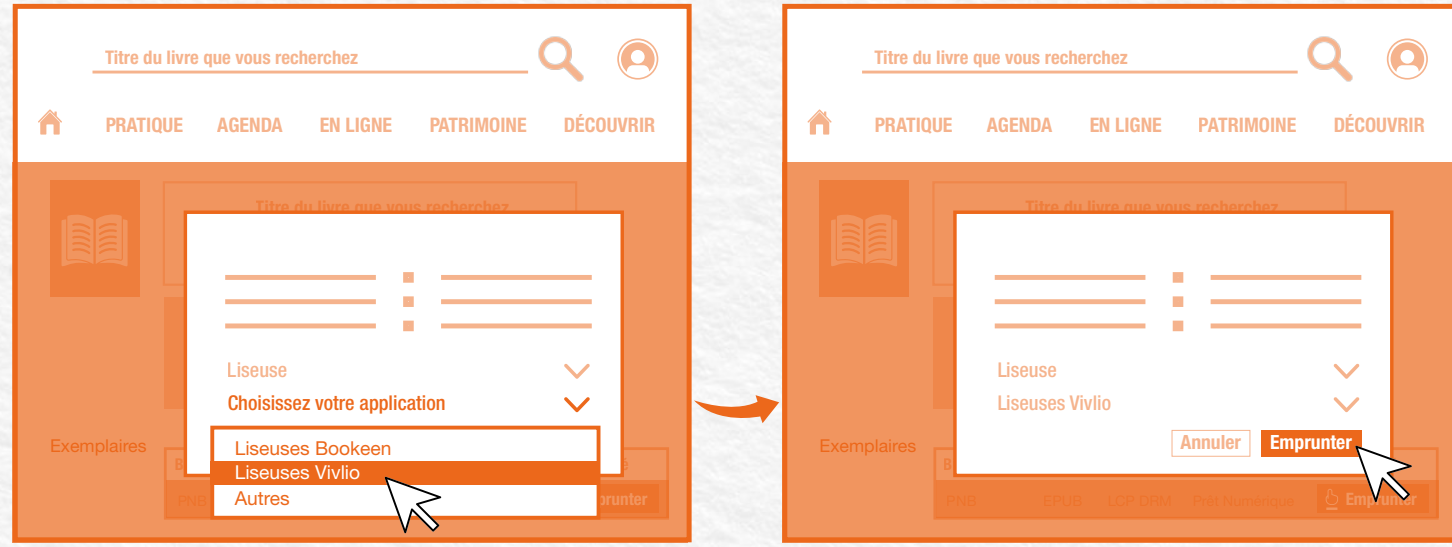

La fenêtre pop-up se ferme et vous revenez sur la notice du livre. Dans la zone réservée aux **4.** exemplaires, le bouton "Télécharger" a remplacé "Emprunter". Cliquez dessus pour télécharger le fichier du livre sur votre ordinateur.

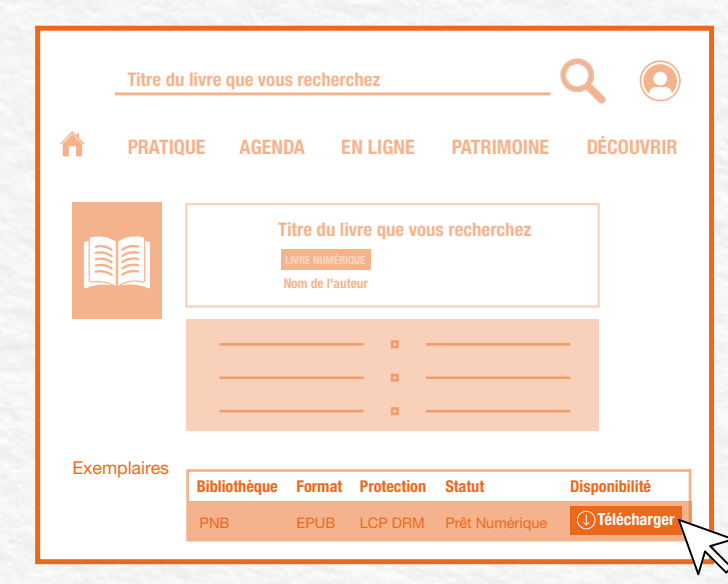

#### **Transférer le fichier sur Adobe Digital Editions**

1. Rendez-vous dans le dossier téléchargements de votre ordinateur et double-cliquez sur le fichier du livre que vous venez de télécharger. Il s'agit d'un fichier nommé URLLink.acsm.

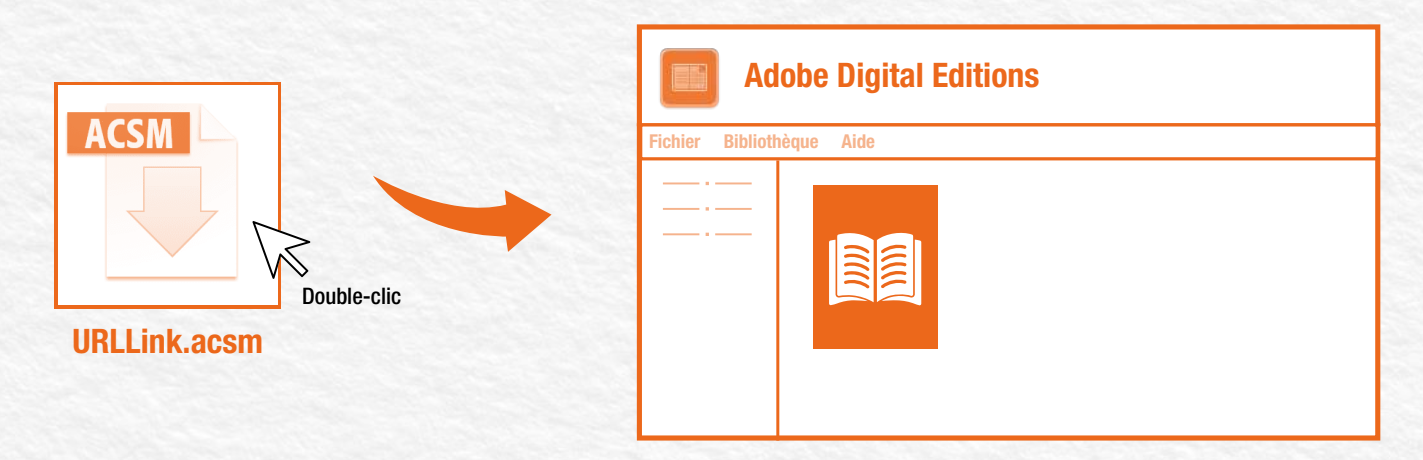

Le logiciel Adobe Digital Edition s'ouvre automatiquement et le fichier du livre apparaît dans son interface. Il vous suffit de double-cliquer sur son icone pour le lire sur votre ordinateur.

Si vous le souhaitez, vous pouvez consulter le livre directement sur votre ordinateur, en **2.** double-cliquant sur la couverture du livre dans le logiciel Adobe Digital Editions.

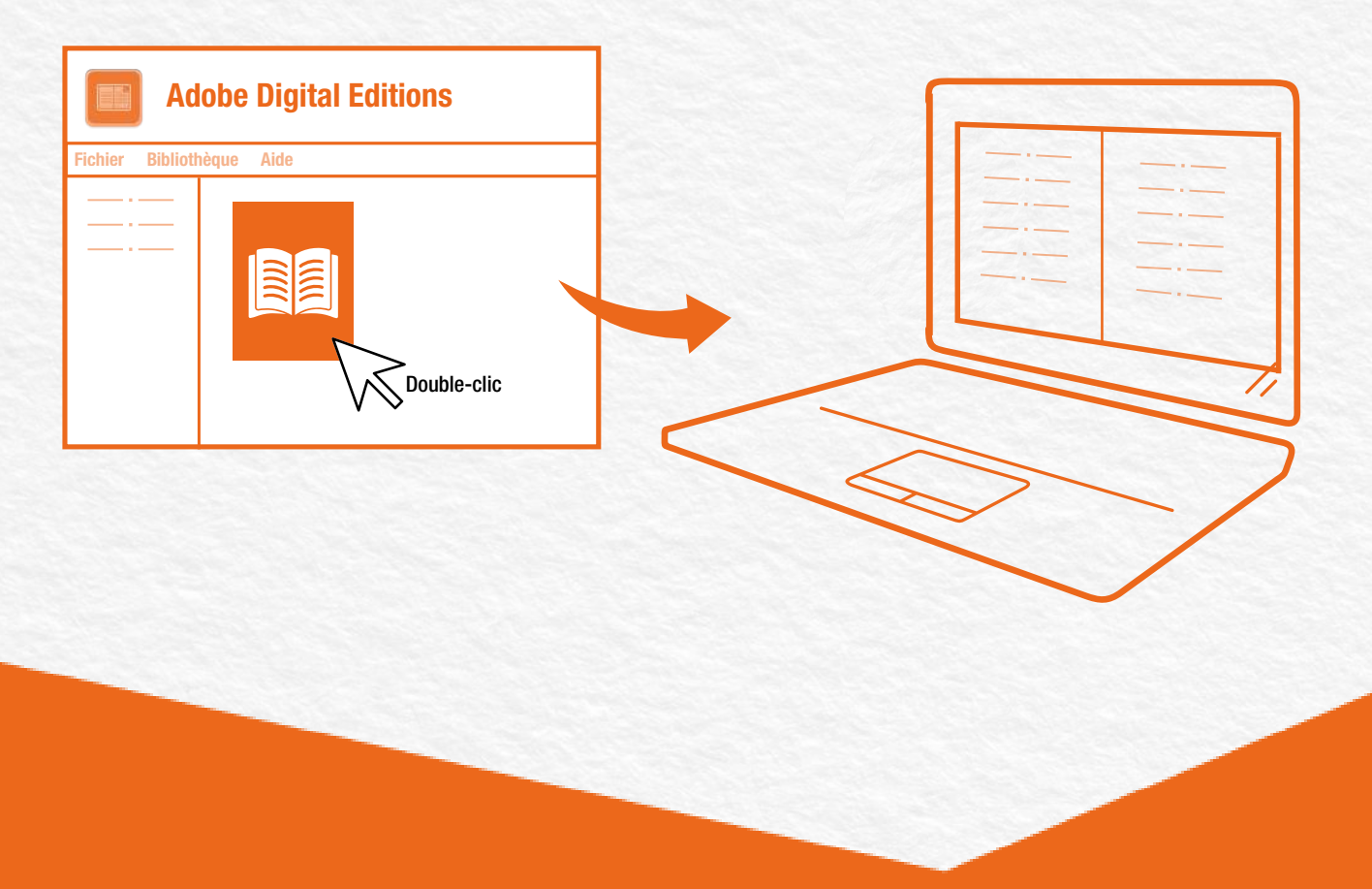

#### **Transférer le fichier dans votre liseuse**

**1.** Allumez votre liseuse, puis branchez-la sur votre ordinateur et acceptez la connexion.

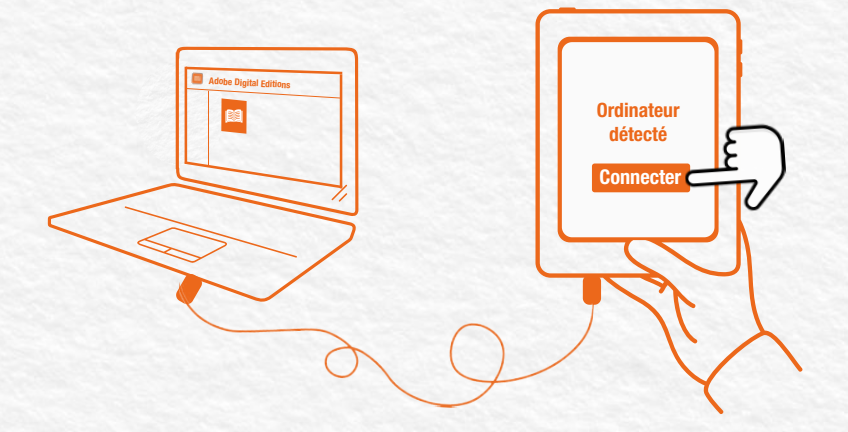

Faites glissez le fichier du livre sur le nom de votre liseuse qui apparaît désormais dans la **2.** colonne de gauche du logiciel Adobe Digital Editions.

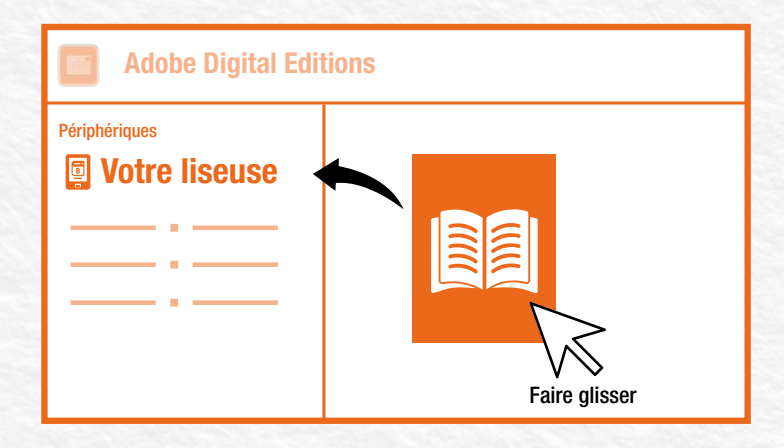

Éjectez la liseuse de votre ordinateur et patientez le temps de la mise à jour. Vous pouvez **3.** désormais consulter le livre sur votre appareil pendant toute la durée du prêt !

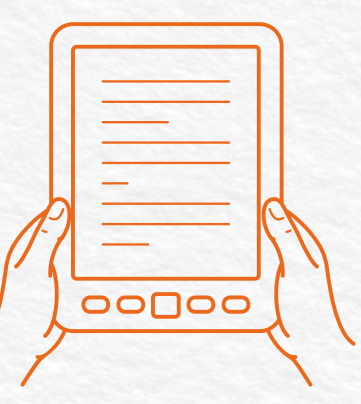

## **Étape 8 (optionnelle)**

#### **Consulter vos prêts numériques ou télécharger à nouveau un fichier**

Accédez à votre espace personnel en cliquant sur le bouton "Mon compte", puis sur **1.** "Prêts et réservations". Sélectionnez ensuite "Prêts numériques".

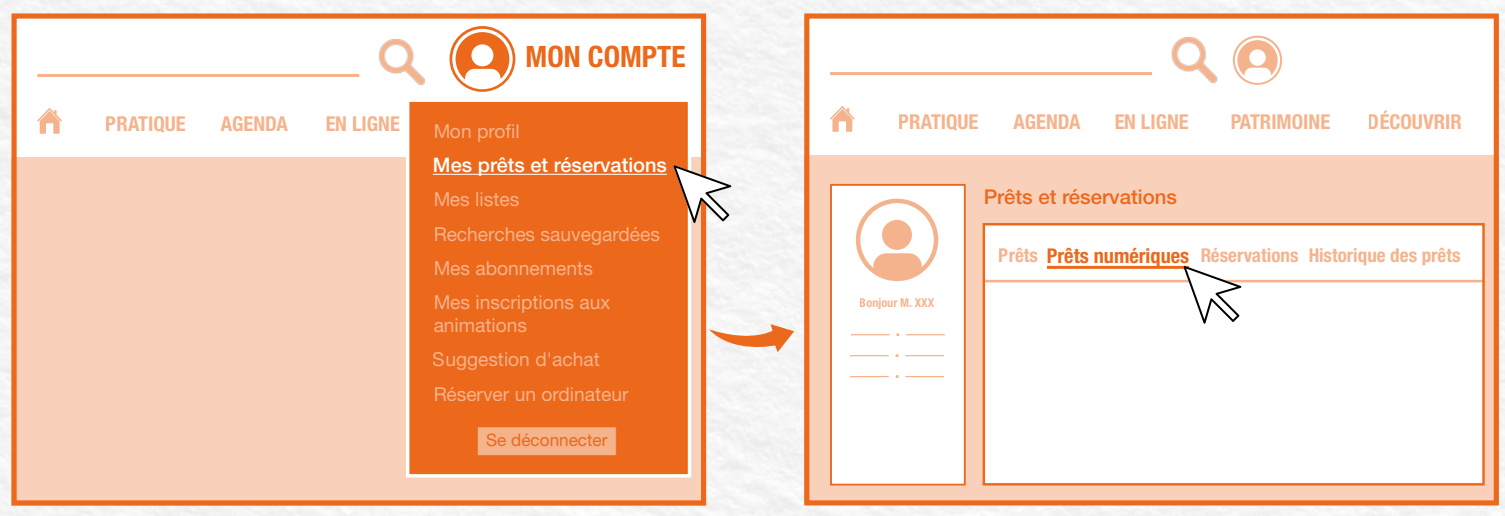

Dans cet espace, vous pouvez retrouver l'aperçu des livres numériques que vous avez **2.** empruntés et voir les dates de fin de vos prêts. Vous pouvez également télécharger à nouveau les fichiers des livres pendant toute la durée du prêt.

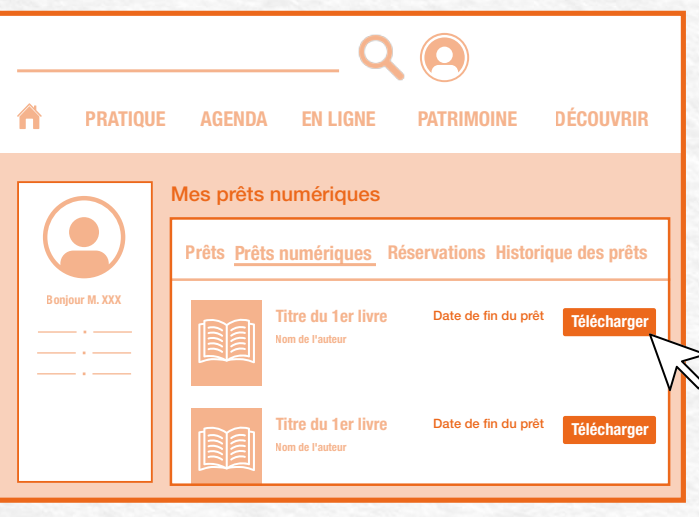

### **Restituer un livre numérique Étape 9**

Pour restituer le livre numérique avant la fin du prêt, rendez-vous dans Adobe Digital **1.** Editions. Faites un clic droit sur la couverture du livre, puis cliquez sur "Restituer l'élément emprunté".

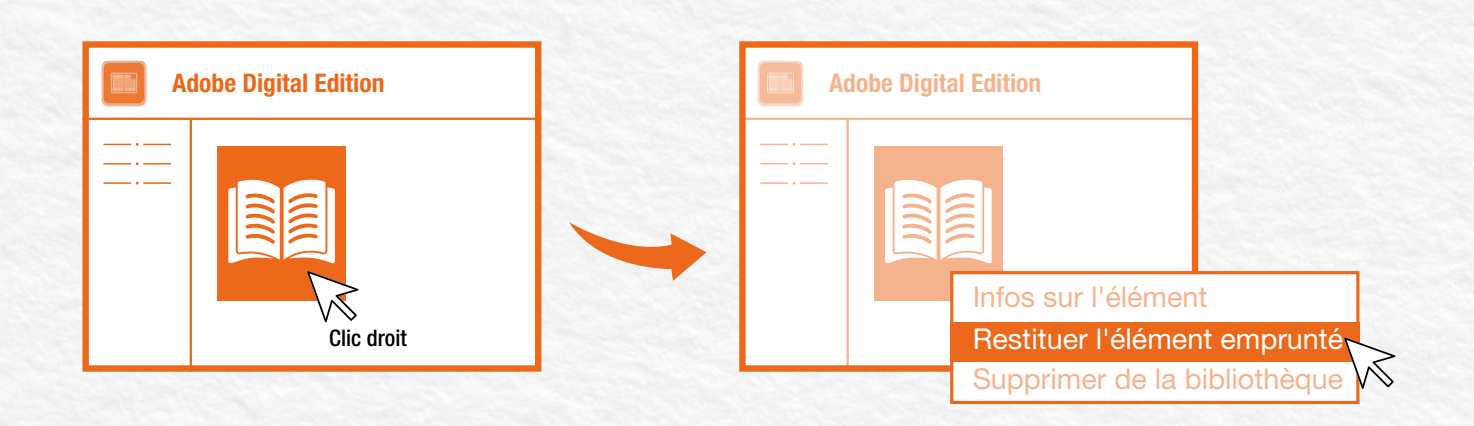

**2.** Il ne vous reste plus qu'à confirmer la restitution du livre.

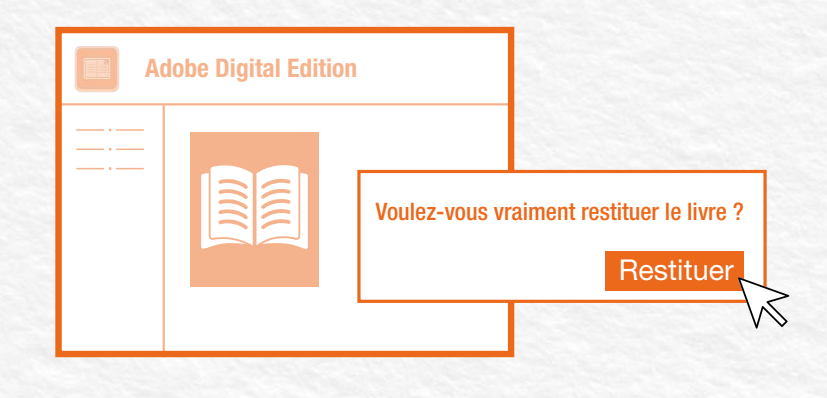

À noter : Si vous utilisez une liseuse, vous devez tout de même effectuer cette étape depuis votre ordinateur.